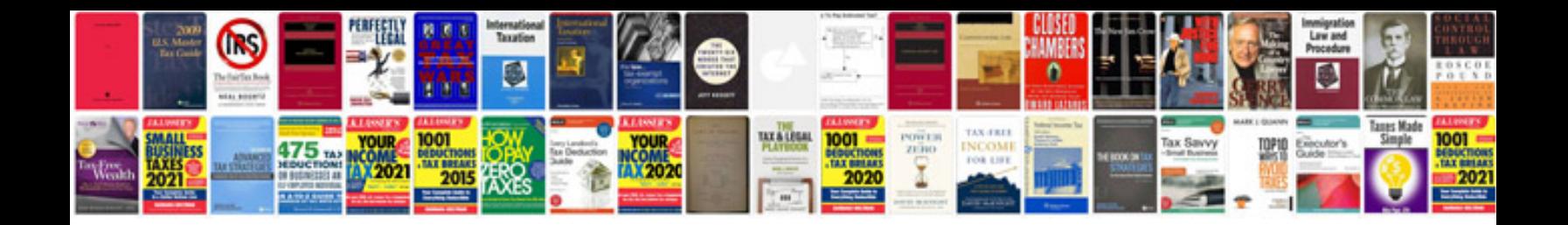

**Startup owners manual free**

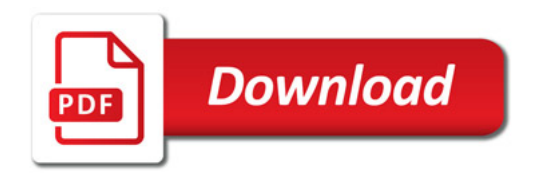

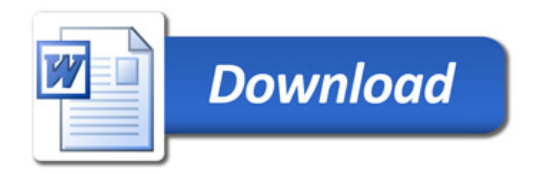